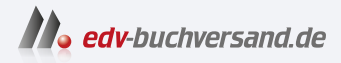

## Linux Mint 21 Schnelleinstieg Der einfache Einstieg in die Linux-Welt

## DAS INHALTS-VERZEICHNIS **direkt [zum Buch](https://www.edv-buchversand.de/product/itp-0287/Linux%20Mint%2021%20-%20Schnelleinstieg)**

Dieses Inhaltsverzeichnis wird Ihnen von www.edv-buchversand.de zur Verfügung gestellt.

**» Hier geht's**

## **Inhalt**

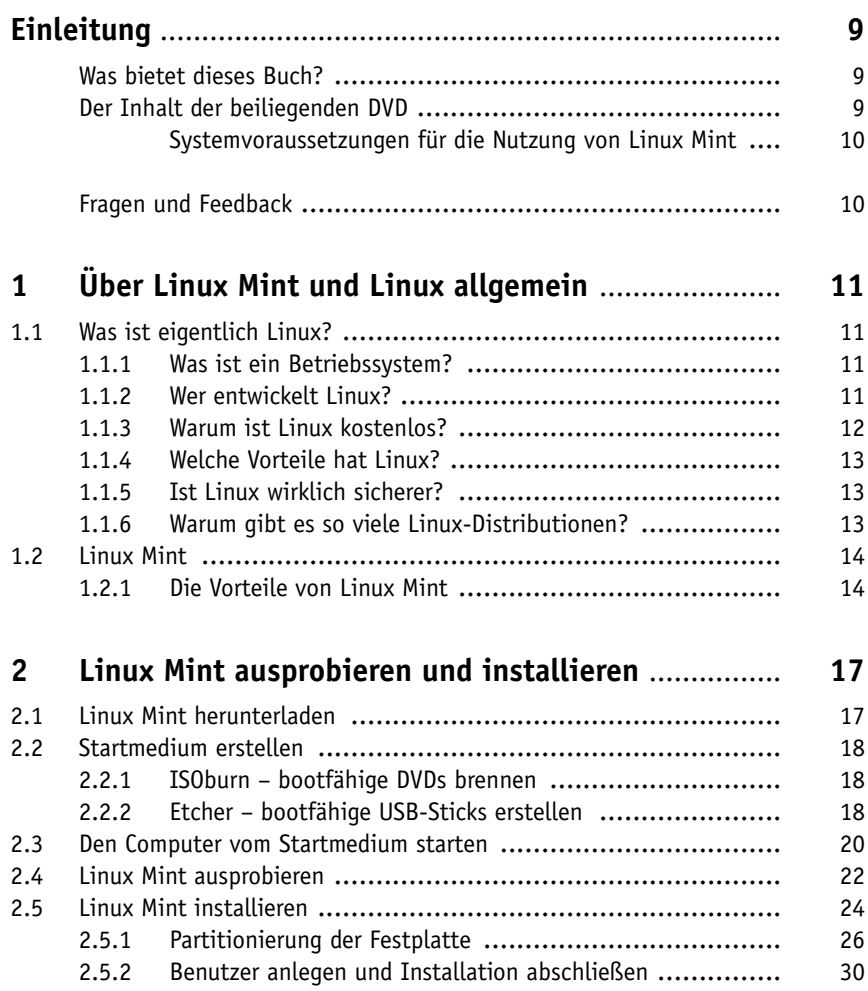

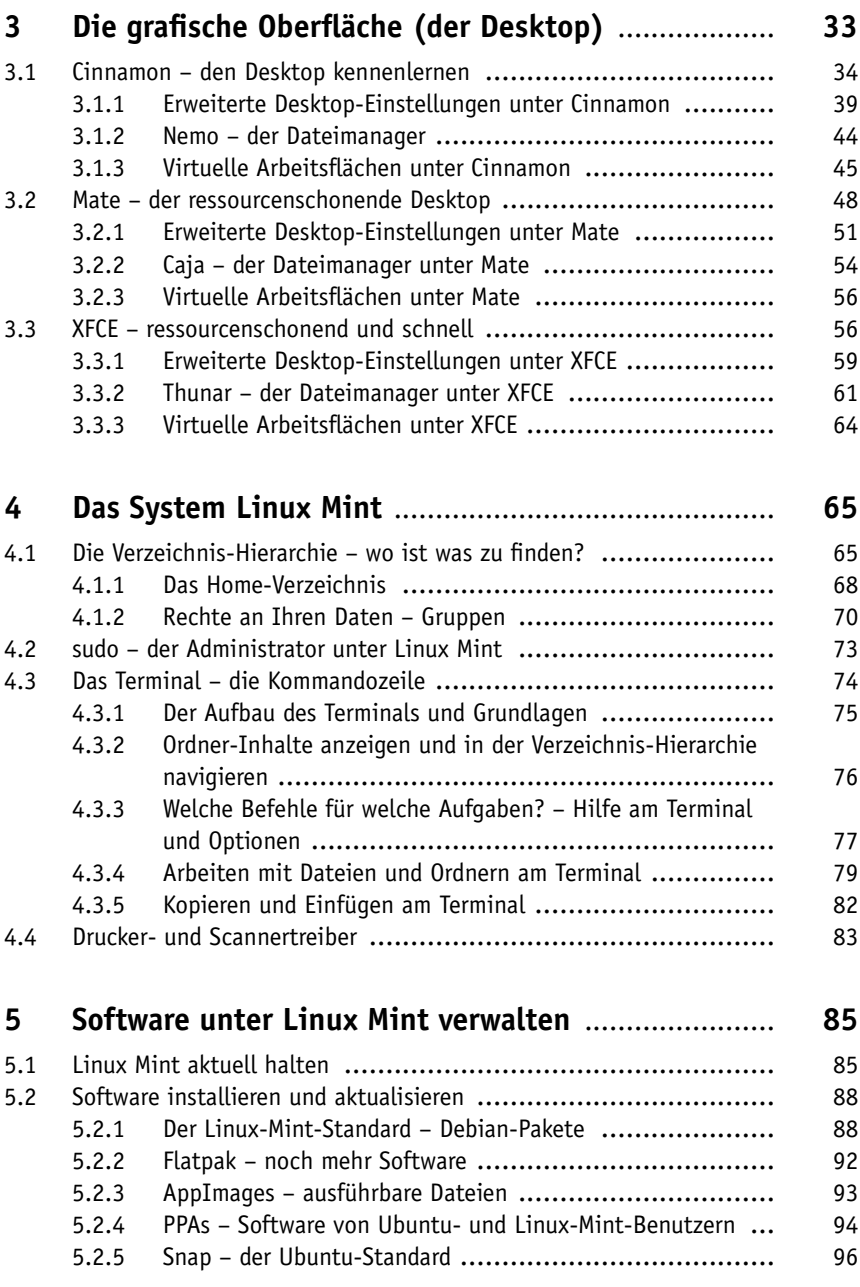

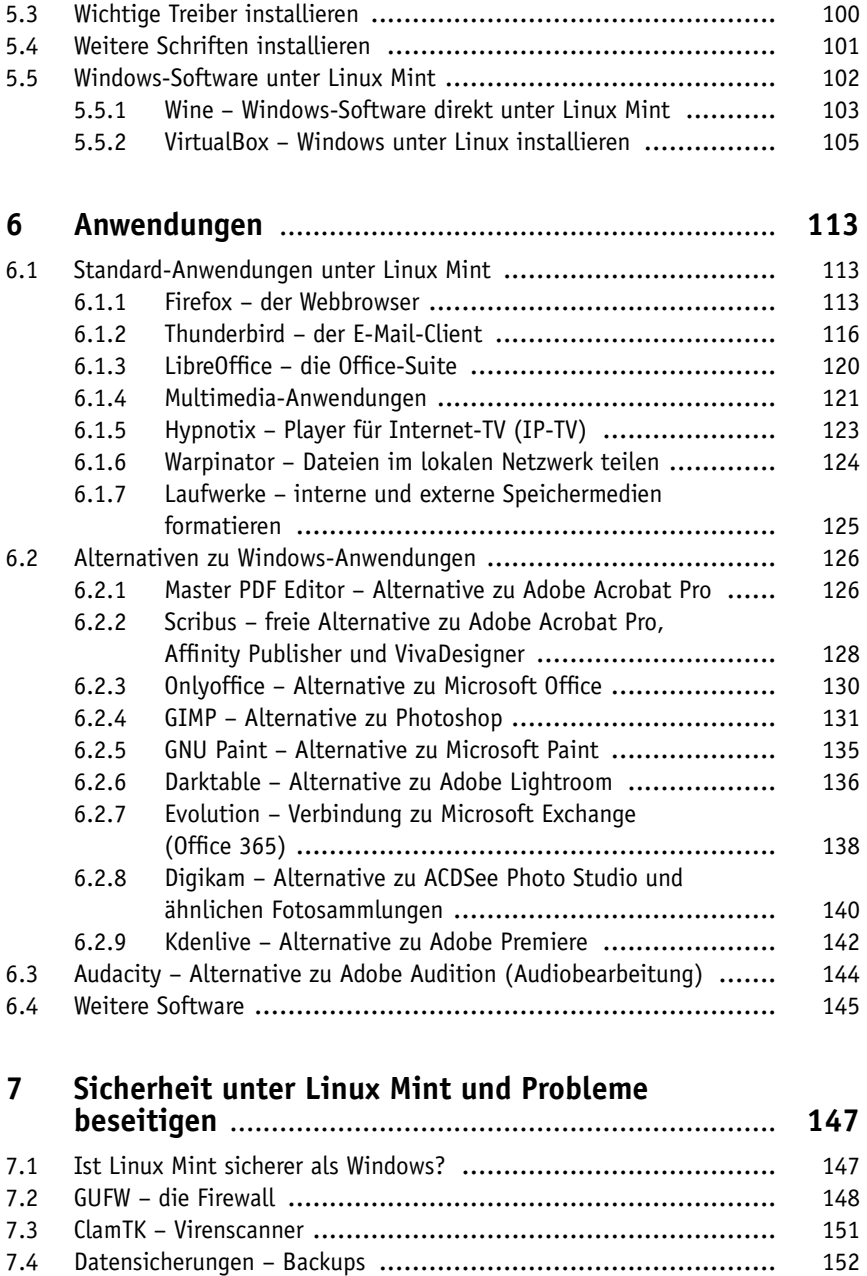

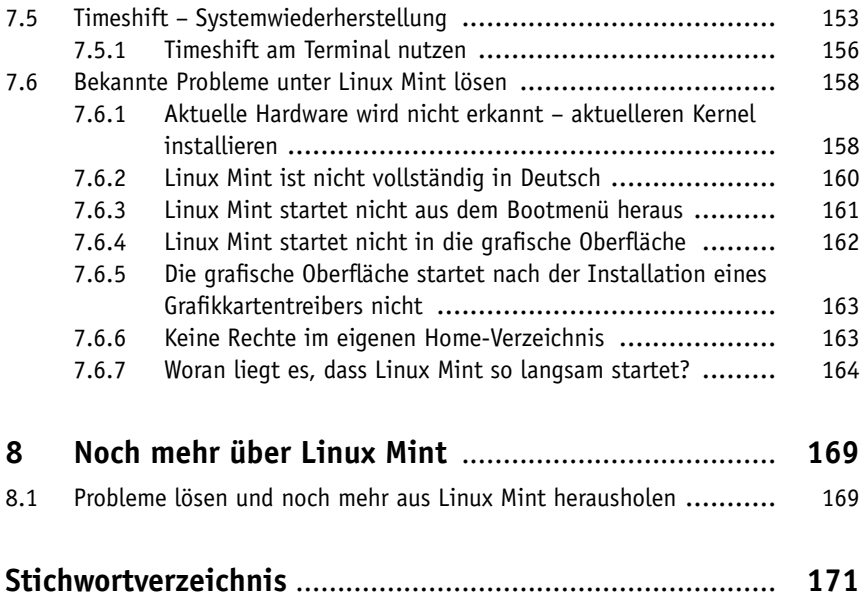